Ssis Package Tutorial For [Beginners](http://documents.manualsworld.com/to.php?q=Ssis Package Tutorial For Beginners Pdf) Pdf >[>>>CLICK](http://documents.manualsworld.com/to.php?q=Ssis Package Tutorial For Beginners Pdf) HERE<<<

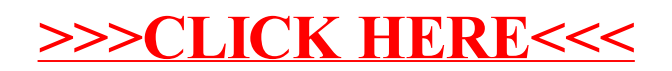